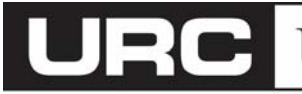

Utility Relay Company

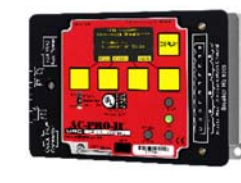

UtilityRelay.com 888‐289‐2864

### **AC-PRO-II - Version 2.0 Firmware: Release notes and FAQ rev 0 updated Nov 2017**

# **1. Which features and updates are included in the v2.0 update for AC‐PRO‐II?**

- ‐ Added Phase Loss / Reverse Protection feature \*\*\*
- ‐ Added "Test Mode" for testing convenience. (temporarily eliminates the need to enter the Security Code to change settings, and temporarily disables voltage‐based protection. Test Mode times out after 60 minutes).
- ‐ Added Line‐to‐Line Voltage measurement, and removed Line‐to‐Neutral voltages (for AC‐PRO‐II with Voltage Divider Module).
- ‐ Improved UnderVoltage protection \*\*\*
- ‐ OverVoltage and UnderVoltage now have dedicated pickup settings and delay settings for both Trip and Alarm features.
- ‐ Improved Modbus Communications reliability
- ‐ Added Ground Fault Alarm feature
- ‐ Added Ground Fault Test trip function
- ‐ Added Frequency Measurement
- ‐ \*\*\*Phase Loss / Reverse feature and improved UnderVoltage require AC‐PRO‐II with VDM rev 2 hardware, which is present in AC‐PRO‐II with VDM units shipped 2016 & later

## **2. Is the update mandatory?**

NO. The update is offered to provide new features and miscellaneous improvements. The update is recommended for AC‐PRO‐II with VDM, and for units where the Modbus Communications feature is being used.

### **3. How is the update being released?**

Version 2.0 firmware is now provided in the present production AC‐PRO‐II. Version 2.0 firmware can be provided via email to customers who would like to update existing units in the field.

### **4. How is a field update performed and what do I need?**

Remove the AC‐PRO‐II (breaker) from service and use our free InfoPro‐AC Software (latest version ‐ v2.0 or higher), your Windows PC, and a mini USB cable.

The latest InfoPro‐AC software (v2.0 or higher) should be downloaded from the following location:

### http://www.utilityrelay.com/Side\_Bar/Downloads.html

After installing InfoPro‐AC, use the InfoPro‐AC Device Menu, choose the Upgrade Firmware option, and follow the prompts.

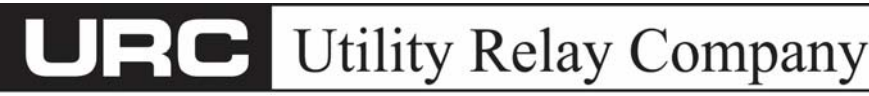

UtilityRelay.com 888‐289‐2864

## **AC-PRO-II - Version 2.0 Firmware: Release notes and FAQ rev 0 updated Nov 2017**

# **5. How long does the update process take?**

Downloading the InfoPro‐AC software (latest version ‐ v2.0 or higher) from our website takes about 1 minute or less with a standard internet connection. Installing InfoPro‐AC on your Windows PC takes about 1‐2 minutes. Updating the AC‐PRO‐II firmware takes about 3‐5 minutes.

## **6. Will my existing settings remain after the firmware update?**

No. Since there are settings and feature changes, the unit will need to be recommissioned after this particular update is applied (i.e. UnderVoltage protection will now use Line‐to‐Line instead of Line‐to‐Neutral voltages).

Though the software will save a backup copy of settings and trip data on your PC for reference, *we strongly recommend documenting settings prior to performing the firmware update.*

## **7. If I send my AC‐PRO‐II back to URC, will you update my firmware for me?**

Yes, though the update can easily be performed in the field, for this particular update from v1 to v2, URC will perform the update free of charge.

**8. How can I learn more about the new v2 features, how to set them, and how to test them?**  Additional information is included in the updated AC‐PRO‐II Instruction Manual. See link below. http://www.utilityrelay.com/PDFs/Product\_Manuals/I‐AC‐PRO‐II.pdf

# **9. Do I need to test the AC‐PRO‐II after the update?**

A secondary injection test is recommended.

Also, a test of any new features being utilized is also recommended. Once the unit has been recommissioned after the update, the settings should be re-verified for correctness.

# **10. Important information and reminders about Phase Loss and UnderVoltage protection (with v2 firmware and VDM Rev2).**

- a. AC‐PRO‐II must be powered up to provide Phase Loss and/or UnderVoltage (UV) protection. Reminder: Although AC‐PRO‐II derives power from the system current (CTs) and from system voltage (VDM), there are some UV or Phase Loss circumstances (i.e. a total power loss, Phase Loss with no current, etc) where the AC‐PRO‐II is not powered by the CTs or the VDM. Therefore, if Phase Loss or UV protection is desired in these circumstances, reliable 24VDC Auxiliary power to AC‐PRO‐II is recommended.
- b. For fused breakers, where Phase Loss protection (for blown fuse condition) is desired, the VDM taps must be located on the load side of the fuses. (NOTE: in multi‐source applications, the Phase Loss feature will NOT provide blown fuse protection where sources can be paralleled).

See Sections 8.0 and 8.1 in the AC‐PRO‐II Instruction Manual for more information. http://www.utilityrelay.com/PDFs/Product\_Manuals/I‐AC‐PRO‐II.pdf